## **Tekst plaatsen tussen objecten** – video les

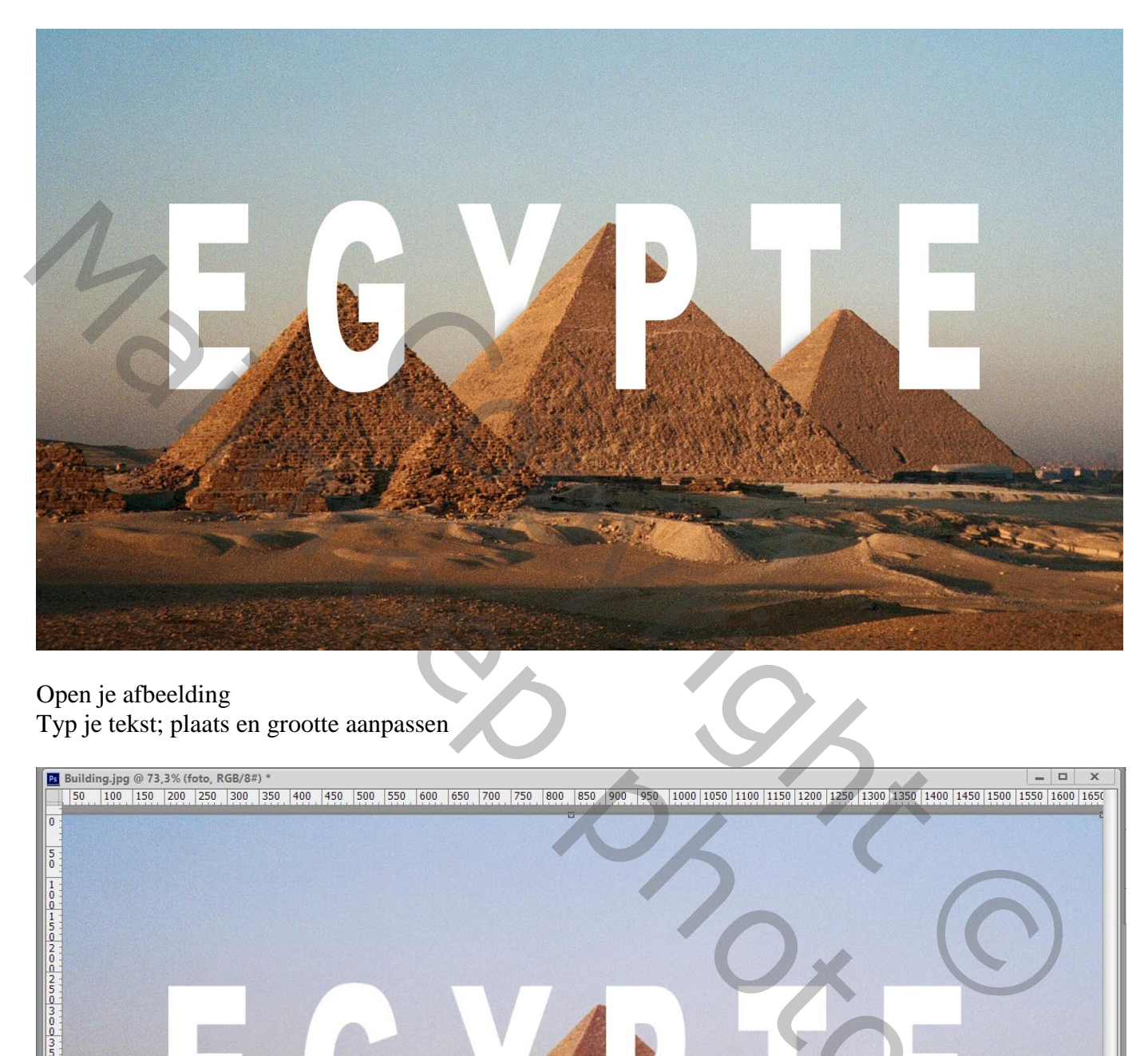

## Open je afbeelding Typ je tekst; plaats en grootte aanpassen

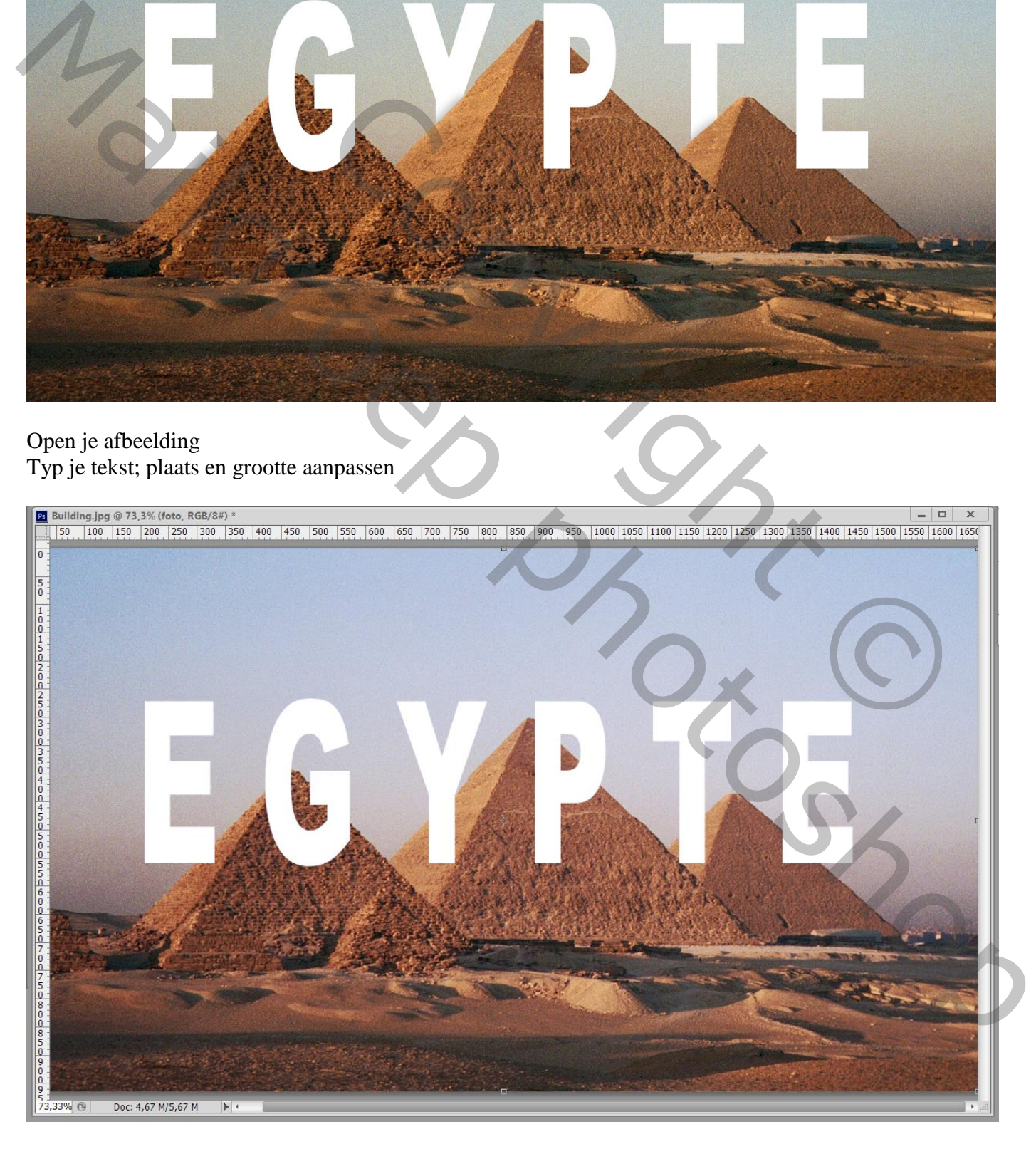

Dupliceer de originele laag met foto; sleep de kopie laag boven de tekst laag Voeg aan die laag een zwart laagmasker toe (Alt + klik op laagmasker icoon) Laagmasker aanklikken; selectie maken boven het deel van de letter dat je wenst te verbergen; selectie vullen met wit; herhaal voor de andere letters! Eventueel de dekking van de tekstlaag verminderen

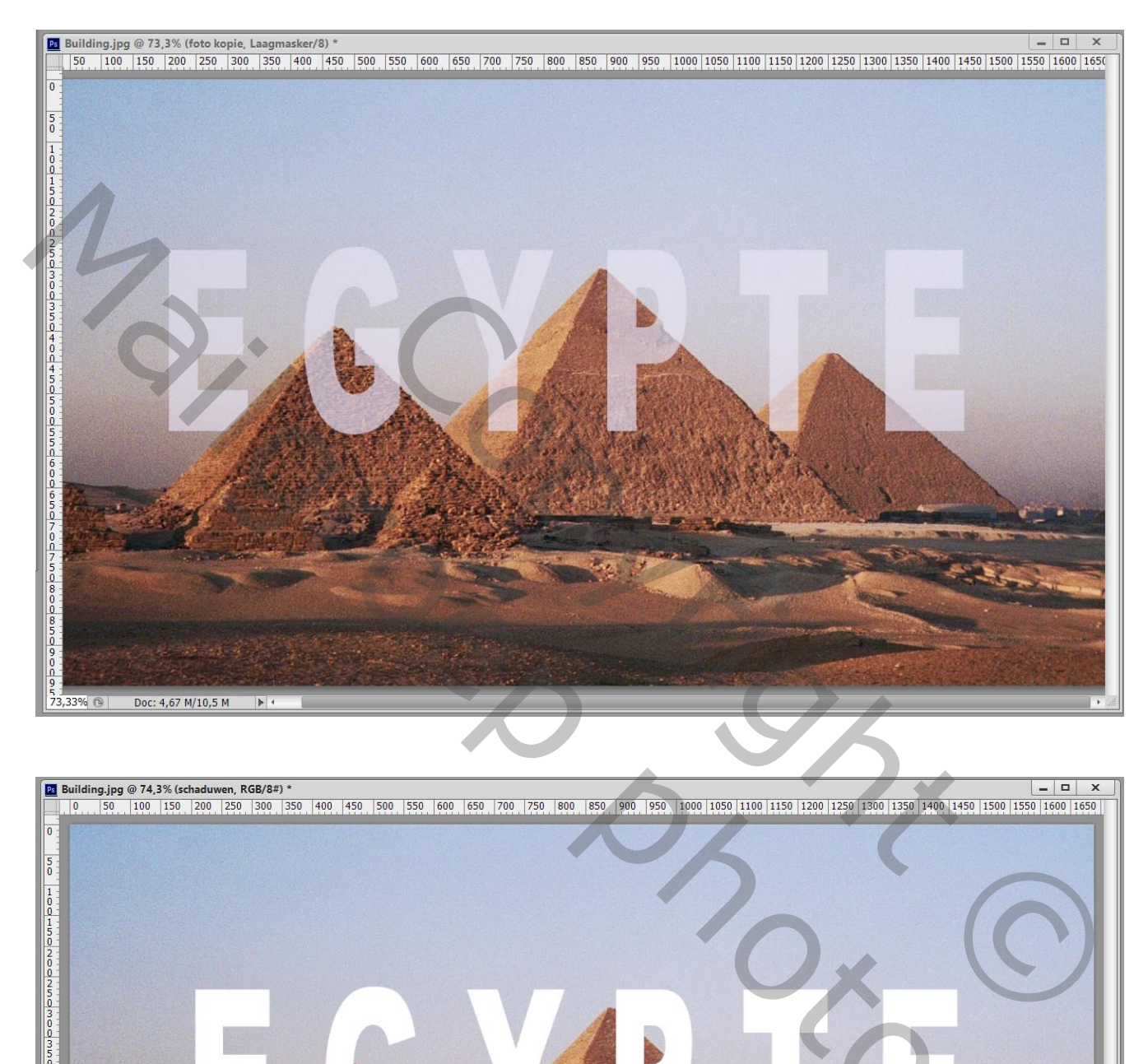

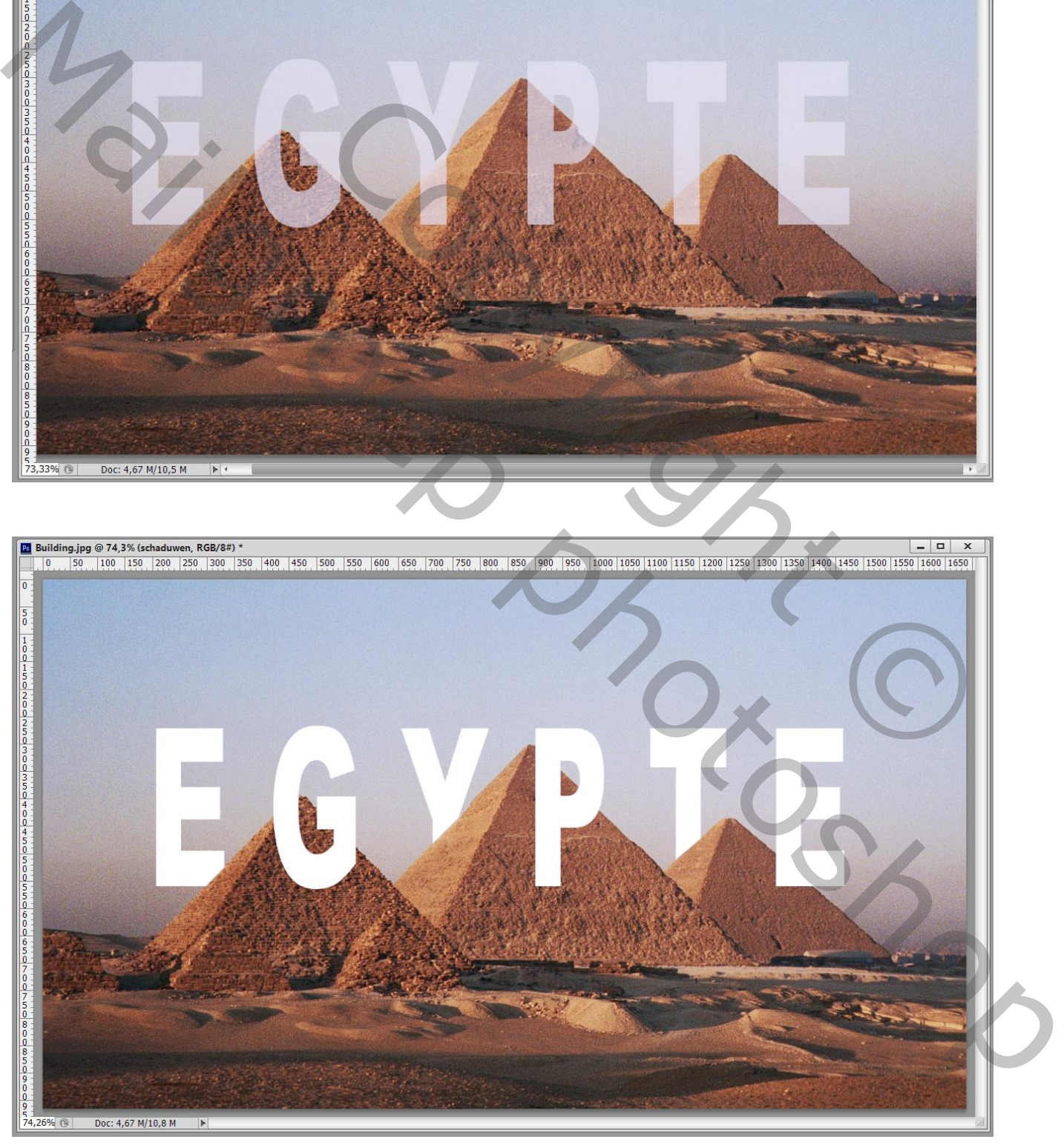

## Nieuwe laag boven de tekst laag; Uitknipmasker laag maken Zacht zwart penseel, dekking penseel = 25% Schaduwen schilderen boven de letters die achter het object staan

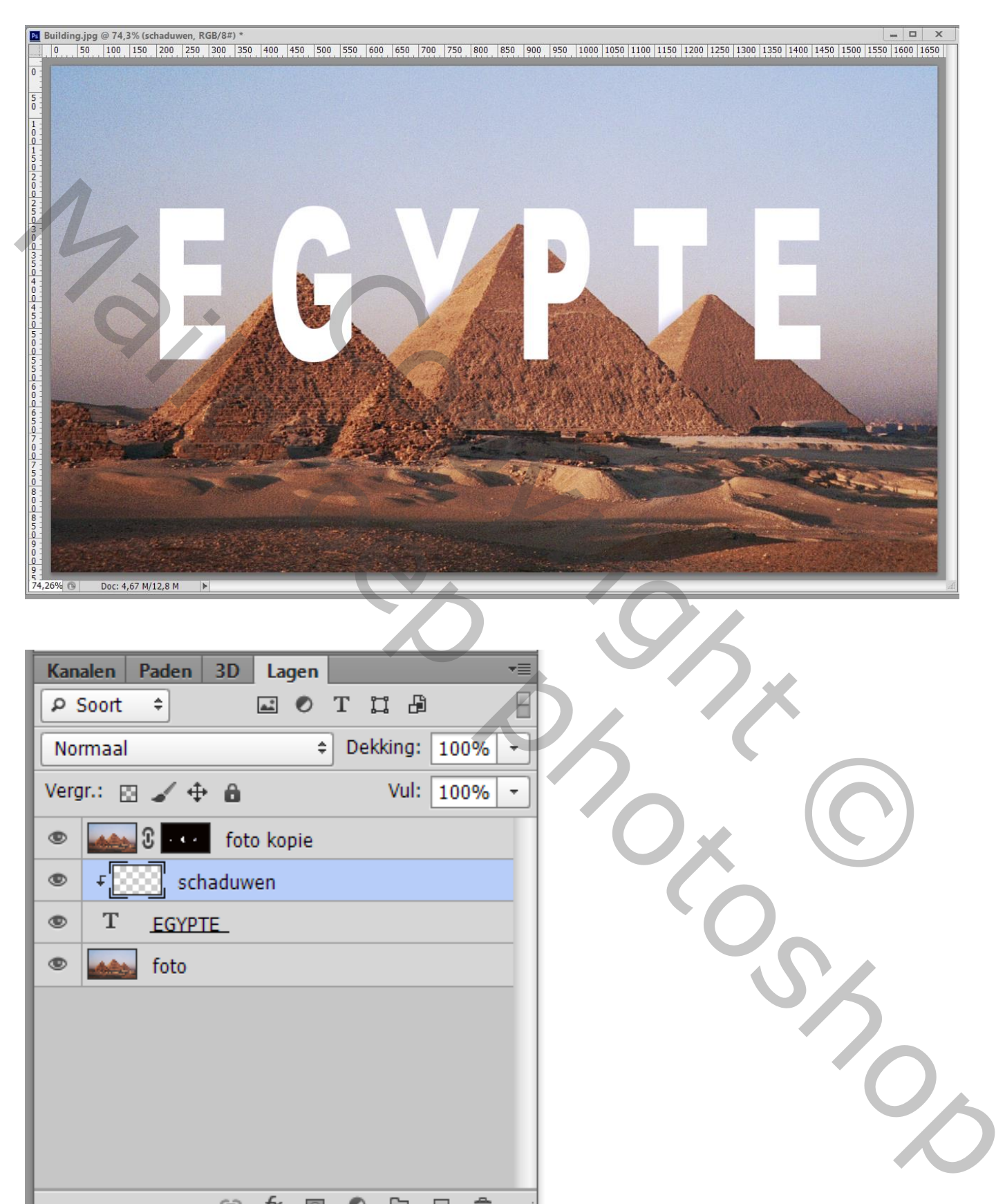